## CSC207.01 2014S, Class 51: Building Your First App (1)

#### Overview

- Preliminaries.
  - Admin.
  - Questions.
- Reflections from your first encounters with Android development.
- Layouts.
- Adding images.
- Message handlers.

## **Preliminaries**

#### Admin

- Reminder: Our goal in the Android section is not just that you learn a bit about Andoid programming, but that you also think about broader program design goals.
- We have achieved "you need to declare a major to take courses" status.
- Tomorrow's review session is a good time to talk about the exam.

### **Upcoming Work**

- Continue to work on the exam.
- Reading for Friday: Making Apps Do More Things
- Today's writeup: No writeup.

### **Extra Credit**

- Benefit reading tonight at 8:30 at Relish.
- CS extra Thursday: Edward Snowden TED Talk.
- CS table Friday: Edward Snowden.

#### Questions

# **Reflections from your first encounters with Android development**

- Android development can be frustrating
  - Weird hardware problems.
  - Hard to debug programs Where is the error?
- There's a lot of cool stuff already built in. Yay software reuse!
- You can build GUIs graphically or with XML.
  - And the graphical builder makes some interesting decisions that you may want to override.

## Layouts

## **Adding images**

## **Message handlers**

Copyright (c) 2013-14 Samuel A. Rebelsky.

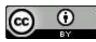

This work is licensed under a Creative Commons Attribution 3.0 Unported License. To view a copy of this license, visit http://creativecommons.org/licenses/by/3.0/ or send a letter to Creative Commons, 543 Howard Street, 5th Floor, San Francisco, California, 94105, USA.